- 3. Network Adjustment. User manual // Trimble Navigation limited. U.S.A., 2001.-113 p.
- 4. Ярмоленко, A.C. Минимаксное оценивание координат GPS-построений при неизвестных корреляционных моментах в параметрическом способе уравнивания / А.С. Ярмоленко, О.В. Кравченко // Изв. вузов. Геодезия и аэрофотосъемка. - 2003. - № 3. - С. 23 - 39.

## **ТЕОРЕТИЧЕСКИЕ И МЕТОДИЧЕСКИЕ ОСНОВЫ СОЗДАНИЯ КАРТОГРАФИЧЕСКОГО ИЗОБРАЖЕНИЯ В ПРОГРАММАХ ВЕКТОРНОЙ ГРАФИКИ**

*Атоян Л.В., канд. техн, наук, доц. (Белорусский государственный университет, Минск)*

*Формирование картографического изображения, а также его описание с помощью конечного набора признаков позволяет формализовать картографическую информацию, а следовательно, дает возможность использовать программы векторной графики для построения географической карты высокого качества на экране компьютера в интерактивном режиме с целью печати тиража. Это возможно благодаря аналогичному алгоритму создания изображения в графических векторных редакторах и наличию соответствующего инструментария. Работа в слоях позволяет оптимальным образом структурировать картографическую информацию, а использование цветовых моделей - создать цветное изображение, что в конечном счете удовлетворяет требованиям полиграфического воспроизведения.*

Успешным условием автоматизации картографических работ являете ся формализация картографического изображения, т.е. математическое описание объектов карты с помощью конечного набора признаков. Формам лизовать информацию можно путем построения картографического изо| бражения на основе его иерархического описания из конечного набор элементарных символов, что, кроме того, обеспечивает логику построений изображения. Такое изображение может храниться в автоматизированны банках картографических данных и быть подвергнуто содержательном\* анализу и поиску, поскольку строится на принципах унификации и станда| тизации условных обозначений, а также однозначного соответствия графя ческого изображения смысловому содержанию отображаемого объекта.

Картографическое изображение можно представить в виде набора простейших геометрических символов (конструктивных элементов), а именно: окружностей и их дуг, прямоугольников, отрезков прямых линий с различными параметрами (рисунком, размером, цветом, текстурой) [1].

Из конструктивных элементов формируется словарь на основе их топологии и структуры с отображением иерархии изобразительных средств (рис. 1).

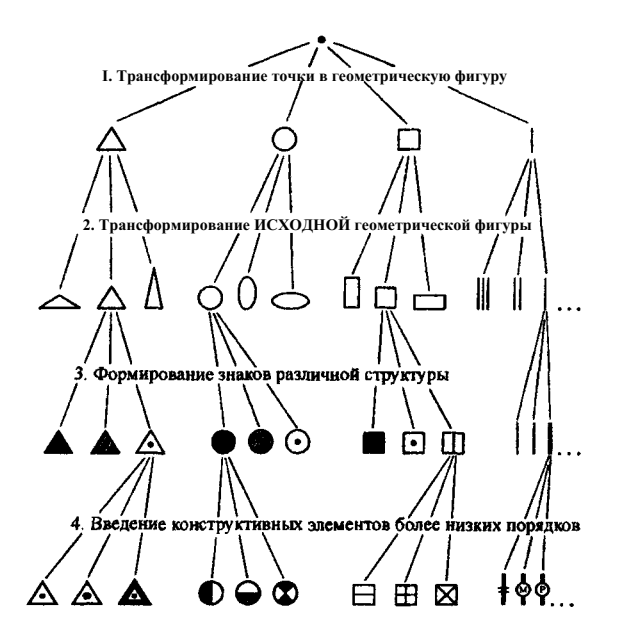

Рис. 1. Пример формирования словаря конструктивных элементов

Отработка классификационных признаков и категорий картографируемых объектов представляется в виде понятийно-содержательной модели с отображением их иерархии на основе направленного графа-дерева.

На рисунке 2 приведен пример построения классификационной модели населенных пунктов.

На основе словаря конструктивных элементов (см. рис. 1) и понятийносодержательной классификационной модели объектов можно разработать систему условных обозначений для любого элемента содержания карты, отвечающую требованиям автоматизированной обработки изображения, его долговременного хранения и многократного оперативного использования при составлении карт разных масштабов, территориального охвата и тематики.

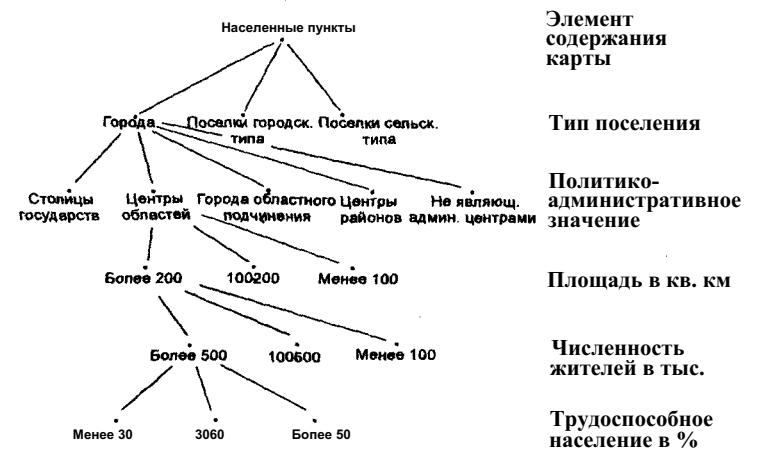

Рис. 2. Пример построения классификационной модели населенных пунктов

 $\bar{\Sigma}$ 

Î

 $\tau$  is a second constant of  $\tau$ 

 $\frac{1}{\sqrt{2}}\int_0^1\frac{1}{\sqrt{2}}\left(\frac{1}{\sqrt{2}}\right)\left(\frac{1}{\sqrt{2}}\right)\left(\frac{1}{\sqrt{2}}\right)\left(\frac{1}{\sqrt{2}}\right)\left(\frac{1}{\sqrt{2}}\right)\left(\frac{1}{\sqrt{2}}\right)\left(\frac{1}{\sqrt{2}}\right)\left(\frac{1}{\sqrt{2}}\right)\left(\frac{1}{\sqrt{2}}\right)\left(\frac{1}{\sqrt{2}}\right)\left(\frac{1}{\sqrt{2}}\right)\left(\frac{1}{\sqrt{2}}\right)\left(\frac{1}{\sqrt{2}}\right)\left(\frac{1}{\sqrt{2}}$ 

strategies in concerning the of

Ã

На рисунке 3 приведен вариант построения системы картографических условных знаков населенных пунктов.

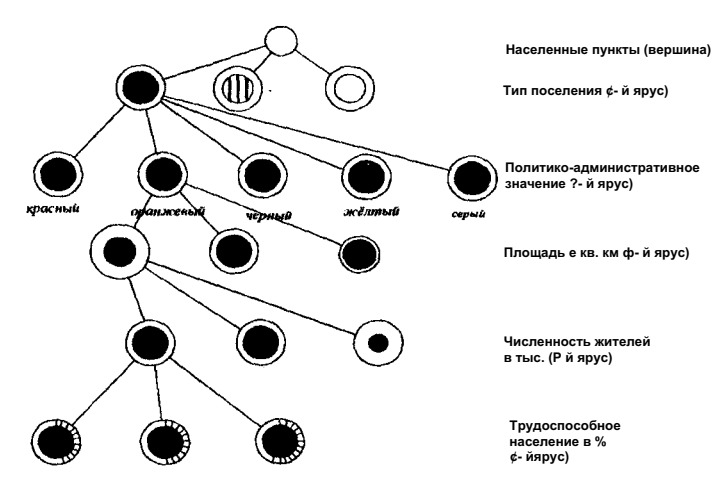

Рис. 3. Построение системы формализованных картографических условных знаков на примере населенных пунктов

В данном случае можно говорить о формализованном (машинноориентированном) картографическом языке, позволяющем формировать картографическое изображение с помощью классификационной содержательной модели объектов и словаря конструктивных элементов [1 - 3].

Подобное представление картографического изображения позволяет довольно успешно использовать для его автоматизированного построения программы векторной графики, основными из которых можно назвать Adobe Illustrator, CorelDRAW, Macromedia FreeHand. Программы имеют универсальные возможности совмещения (форматы данных) с различными техническими устройствами (сканером, принтером, компьютером, фотонаборным автоматом) и их программным обеспечением, что является важнейшей составляющей технологической цепочки создания карт, начиная с процесса сканирования и заканчивая печатью тиража.

Метод формирования графического изображения в этих программах основан на математическом описании положения, длины и направления выводимых линий. При этом объекты формируются из набора векторов (линий) и графических символов, которые можно трансформировать в процессе рисования [4]. Векторная графика, иначе называемая объектноориентированной, обладает высоким качеством и вполне отвечает представлению картографического изображения, также характеризуемого четкостью и высоким качеством графического начертания.

Самое сложное изображение в программах векторной графики может быть создано на основе комбинаций простейших графических элементов, «вычерчиваемых» на экране персонального компьютера с помощью богатого набора инструментов, методов и средств, позволяющих формировать и редактировать это изображение. Это свойство векторной графики используется в компьютерном построении картографического изображения, которое также представляется комбинацией элементарных графических фигур: окружности, квадрата, треугольника, отрезка (линии).

Процесс компьютерной обработки картографического изображения осуществляется средствами настольных издательских систем, включающих комплекс аппаратных и программных средств на базе персональных компьютеров. На этом этапе производится составление, оформление и подготовка карты к изданию. Формирование изображения в векторном формате осуществляется путем ручной обводки (обрисовки) сканированной растровой подложки (линейных и площадных объектов) или построения внемасштабных условных знаков точечных объектов с помощью инструментария программы. Удобный интуитивный пользовательский интерфейс графических редакторов позволяет быстро овладеть технологией

компьютерного создания карт. Составление производится в цветах издания по слоям, на каждом из которых располагается один элемент содержания карты или его часть (рис. 4).

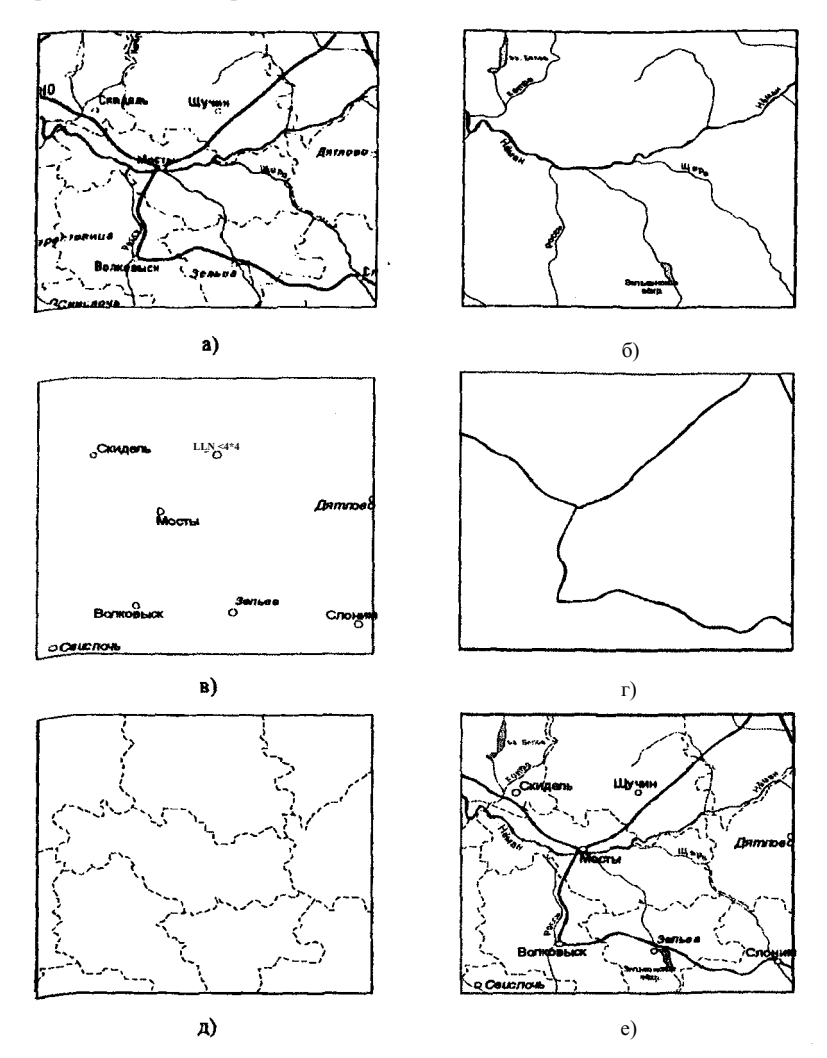

Рис. 4. Формирование картографического изображения по слоям: <sub>β</sub> - исходный растр; б - гидрография; в - населенные пункты; г - дорожная сеть; д - границы; е - совмещенное изображение всех слоев

Количество слоев в каждом конкретном случае определяется сложностью картографического изображения. Каждый из элементов содержания карты (гидрография, пути сообщения, населенные пункты и др.) помещается на отдельный слой. Кроме того, при необходимости некоторые элементы содержания одной группы могут быть размещены на нескольких слоях. Например, при построении гидрографии на один слой могут быть помещены реки, т.е. линейные объекты, а на другой - озера - площадные объекты. Такое распределение картографического изображения по слоям позволяет производить его редактирование на любой стадии компьютерного составления карты, изменять порядок наложения слоев друг на друга, отключать слои и т.д. Одновременно производятся редактирование, генерализация и корректура изображения.

В результате компьютерной обработки картографического изображения в зависимости от целевого назначения создается либо тематическая карта, либо карта-основа, которую можно долговременно хранить на машинных носителях (например, на магнитооптических дисках), оперативно обновлять и многократно использовать для создания серии тематических карт, карт динамики какого-либо явления, атласов. Карт-основ может быть создано несколько видов с различной степенью нагрузки элементами содержания для разных масштабов и тематики, например, социальноэкономических карт и карт природы.

Построение внемасштабных условных знаков точечных объектов осуществляется с помощью инструментария программы векторной графики. В процессе построения условные знаки могут многократно редактироваться с изменением размеров, рисунка знака, толщины и цвета контура, цвета заливки, текстуры. Из построенных условных знаков могут быть созданы библиотеки для многократного использования при составлении различных карт.

Вывод картографического изображения из компьютера может быть осуществлен в цифровом виде на машинные носители (магнитные и магнитооптические диски, CD-ROM, магнитные ленты) и храниться в банке картографических данных для последующего многократного использования в научных и практических целях.

В качестве промежуточного вывода могут быть получены принтерные или плоттерные копии (черно-белые или цветные) для производства окончательной корректуры картографического изображения, построенного

на экране монитора. Кроме того, для последующей печати тиража карты вывод картографического изображения осуществляется на фотонаборные автоматы с целью изготовления цветоделенных фотоформ.

Вывод картографического изображения из компьютера может быть осуществлен в цифровом виде на машинные носители (магнитные и магнитооптические диски, CD-ROM, магнитные ленты) и храниться в банке картографических данных для последующего многократного использования в научных и практических целях.

В качестве промежуточного вывода могут быть получены принтерные или плоттерные копии (черно-белые или цветные) для производства окончательной корректуры картографического изображения, построенного на экране монитора. Кроме того, для последующей печати тиража карты вывод картографического изображения осуществляется на фотонаборные автоматы с целью изготовления цветоделенных фотоформ.

Цифровая и электронная версии карты позволяют в дальнейшем обновлять и переиздавать ее при минимальных затратах средств и времени, многократно использовать для составления тематических карт, буклетов, атласов, в том числе электронных.

## ЛИТЕРАТУРА І

- 1. Васмут, А.С. Автоматизация и математические методы в картосоставлении: учеб, пособие для вузов / А.С. Васмут, Л.М. Бугаевский,; А.М. Портнов. - М.: Недра, 1991. - 391 с.
- 2. Ванюкова, Л.В. Построение классификационной содержательной модели! объектов / Л.В. Ванюкова *И* Изв. вузов. Геодезия и аэрофотосъемка. -) 1982.-№3.-С. 96-102.
- 3. Атоян, Л.В. Компьютерная картография: курс лекций / Л.В. Атоян. -j Минск: БГУ, 2004. - 77 с.
- 4. Коцюбинский, А.О. Компьютерная графика: практ. пособие / А.О. Коцюбинский, С.В. Грошев. - M.: ТЕХНОЛОДЖИ 3000, 2001. - 752 с.